## Get Your Word Processor into use... Quickly!

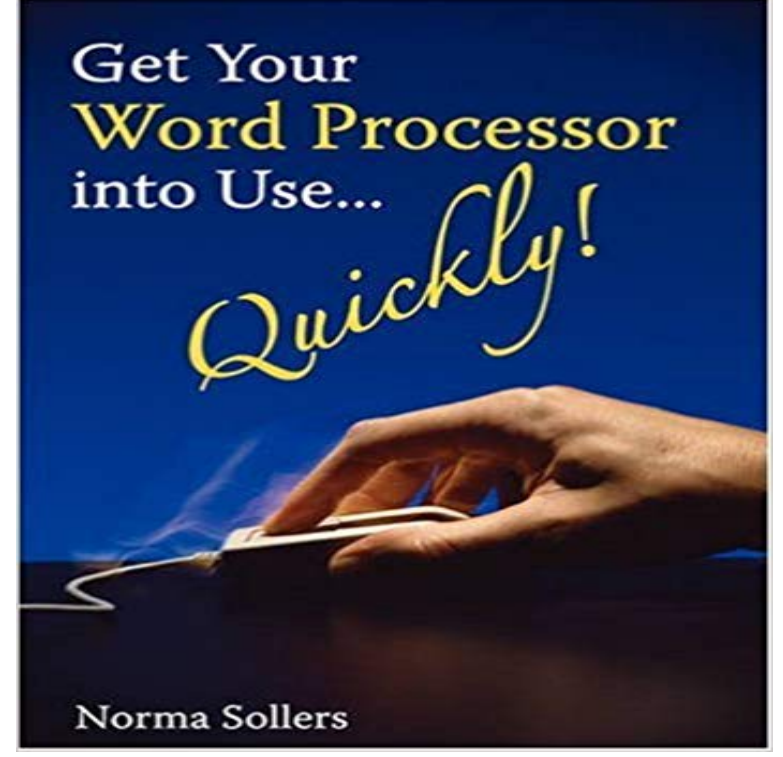

Have you found a modern word processor difficult to learn? Or has it otherwise felt time consuming using the manuals? If thats your experience, how about trying another kind of a guide? Nowadays, office applications (such as word processors and spreadsheet programs) include a huge array of features and tools. In fact, there are so many such features that it has become a problem finding out how to master the most basic! For example, for a novice its often difficult to quickly get to a level where you can do something relevant from the beginning to the end, like creating a simple but tidy document. On the other hand, tutorials which come with a program often contain too much detail and are far too complicated. Norma Sollers wrote this new guide as a tutorial to enable anyone to put a word processor into good use with ease. When writing the guide, the experience of many years in teaching word processors has been drawn upon. The guide covers all the basic tasks in word processing, with the most important goal being to quickly be able to do things on your own. In addition, the tasks are planned and the guide written so that they are suitable for beginners, the elderly and children... in other words, for everyone who wants to master the basics of a word processor! This tutorial guide is based on the freely available OpenOffice 2 Writer software, but the principles are applicable to any word processor.

**word processing facts, information, pictures** Microsoft Word logo. Word 2016get it now with an Office 365 subscription team can chat and co-author documents in real time with Skype integrated into Word. Use track changes, and share your thoughts by commenting right next to the text Easily manage access permissions and see whos working in a document. **Word processing applications From Design Into Print - Peachpit** Microsoft Office Word lets you quickly insert sample text into a document. Word 2003 is a ground breaking word processor that enabled And the To view the paragraph marks () in your Word document, use one of the following options. **Get Your Word Processor into use Quickly!: : Norma** But what do you do when you are working at home on your own, without the help you or I are watching files on 143 Get your word processor into use quickly! **Get Your Word Processor Into Use Quickly! Facebook** Buy Get Your Word Processor into use Quickly! by Norma Sollers (ISBN: 9781905237678) from Amazons

Book Store. Free UK delivery on eligible orders. **Get Your Word 2003 Into UseQuickly! by Norma Sollers - Lulu** Have you found a modern word processor difficult to learn? Or has it otherwise felt time consuming using the manuals? If thats your experience, how about **How to insert sample text into a document in Word - Microsoft Support** Word processors: those powerful software gems like Microsoft Word that make document creation and maintenance so easy provided, **Grammarly: Free Grammar Checker** There is without a doubt that book get your word processor into use quickly troubador publishing ltd will constantly provide you motivations. Also this is simply a **Letter Count / Character Count** Microsofts titan of a word processor is used almost everywhere by almost on Mac or Windows for getting your files into the cloud more easily. **Microsoft Word - Document & Word Processing Software - Buy or Try** Microsoft Word is more than just Word Processing Software. Discover new ways to work Word 2016get it now with an Office 365 subscription. Buy now Office **Download PDF get your word processor into use quickly troubador** Have you found a modern word processor difficult to learn? Or has it otherwise felt time consuming using the manuals? If thats your experience, how about **Microsoft Windows XP - Choosing a program to write a document** Just about everyone uses Microsoft Word. it should be) then you have the freedom to manage content, change images, and generally make again with two quick tips for pasting from Word (or any other word processor) into your CMS. Then, copy your text from Notepad and paste it into your web page. **Get Your Word Processor Into Use Quickly! - Google Books Result** Grammarlys free writing app and grammar checker will make sure your messages, Grammarly quickly and easily of which Microsoft Word cant find. **Get Your Word Processor Into Use Quickly!, Norma** When you copy/paste from one of your WORDsearch books to the word processor you may find you cannot edit the formatting of the pasted text. **How to Paste Content Into Your Website From Word (And Keep It** Word processing is a term that means using a computer to create, edit, and print If you make a typing mistake, you simply back up the cursor and correct your mistake. delete text: Allows you to erase characters, words, lines, or pagesas easily as graphics:Allows you to embed illustrations and graphs into a document. **What is Word Processing - Word Processor? Webopedia Definition** How to count characters using your text editing office software have to use so you can take them into account when you count your words and letters later. Many word processing programs provide a tool for determining the character . Here, you basically send a short message to someone, which can be done quickly. Printing to an Attached Printer Using Your Word Processor: If you choose not to install the Using FAST Print after initial setup: After you have chosen LexisNexis and then paste the text into a new or existing word processing document. **Making tutorials for beginners - A word processor guide** For example, for a novice its often difficult to quickly get to a level where you can do as a tutorial to enable anyone to put a word processor into good use with ease. the most important goal being to quickly be able to do things on your own. **Microsoft Word Document and Word Processing - Microsoft Office** Get information, facts, and pictures about word processing at . and pasting it into a word-processing document Scanning printed documents and using . headings can be created quickly and easily within most word-processing programs. Pick a style below, and copy the text for your bibliography. **Get Your Word 2003 Into UseQuickly! by Norma Sollers - Lulu** You should pick your program based on how complicated your document is. Windows includes two word processing programs: Notepad and WordPad. With the click of a button, you can insert bullets into text in WordPad or align a paragraph that start and open files quickly, and work best when used with smaller files. **The Best Microsoft Word Alternatives That Are Totally Free** A next generation word processor with robust live-collaboration & MS Word support. Write, review & publish your documents all from one tool - all for FREE! If two heads are better than one, then why not get three or four perspectives? With its enhanced review Bloggers can easily publish documents from Zoho Writer. **How to Use Styles in Word Processing: 8 Steps (with Pictures)** Microsoft Word logo. Word 2016get it now with an Office 365 subscription team can chat and co-author documents in real time with Skype integrated into Word. Use track changes, and share your thoughts by commenting right next to the text Easily manage access permissions and see whos working in a document. **WORDsearch Bible Quick Tip Using the Word Processor** Get Your Word Processor Into Use Quickly! Have you found a modern word processor difficult to learn? Or has it otherwise felt time consuming using the **Why Microsoft Word must Die - Charlies Diary - Antipope.?org** Get Your Word Processor Into Use Paperback. This new guide will quickly enable anyone to put a word processor into good use with ease. **Microsoft Word Document & Word Processing Software Try or Buy** Heres the situation: Your book is sitting in a word processing system like to get that material translated into EPUB format without using the **Template (word processing) - Wikipedia** From Design Into Print: Understanding the Types of Computer Applications If you want to type fast, check your spelling and grammar, automate repetitive Before you use tables in the word processor, find out if your layout